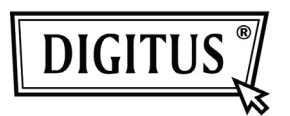

# **COMMUTATEUR DE PARTAGE USB 3.0**

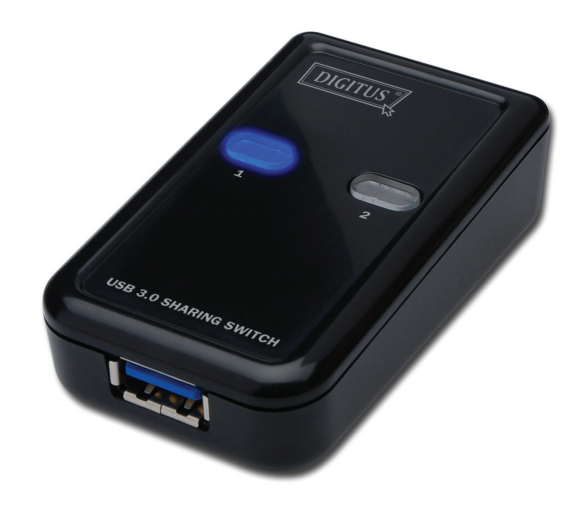

## **Guide d'utilisation**

### **Modèle : DA-73300**

#### **INTRODUCTION**

Le commutateur de partage USB 3.0 DA-73300 permet à deux ordinateurs (maximum) de partager un dispositif connecté au seul port du commutateur. C'est une excellente solution pour partager des dispositifs USB entre **deux PC** et économiser des budgets limités sur les dispositifs USB et les efforts de branchement/débranchement.

#### **CARACTÉRISTIQUES**

- Le Commutateur de partage USB 3.0 peut supporter un taux de transfert de données allant jusqu'à 5 Gbps.
- Compatibilité rétroactive USB 1.1/2.0.
- L'USB 3.0 Type B correspond aux ordinateurs et l'USB 3.0 Type A à l'appareil connecté.
- Aucune alimentation supplémentaire n'est nécessaire.
- La sélection des PC se fait par les boutons-poussoirs du panneau supérieur.
- Deux témoins indiquent le PC sélectionné.

#### **SPÉCIFICATIONS**

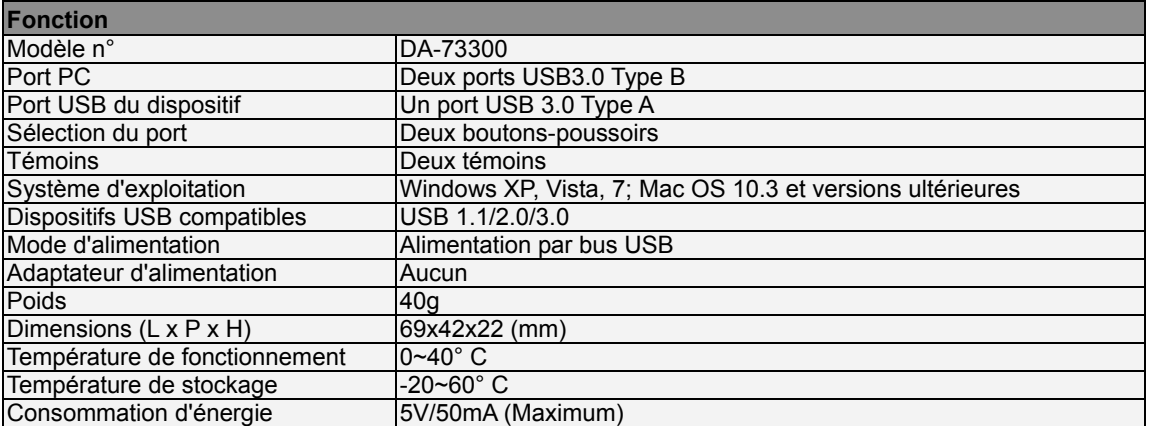

#### **CONTENU DE L'EMBALLAGE**

- Un Commutateur de partage USB 3.0
- Un Guide d'installation rapide
- Deux câbles USB 3.0 de 1,5m

#### **INSTALLATION DU MATÉRIEL**

- 1. Connectez un dispositif USB au port USB.
- 2. Utilisez les câbles USB 3.0 pour connecter les PC et le commutateur de partage.

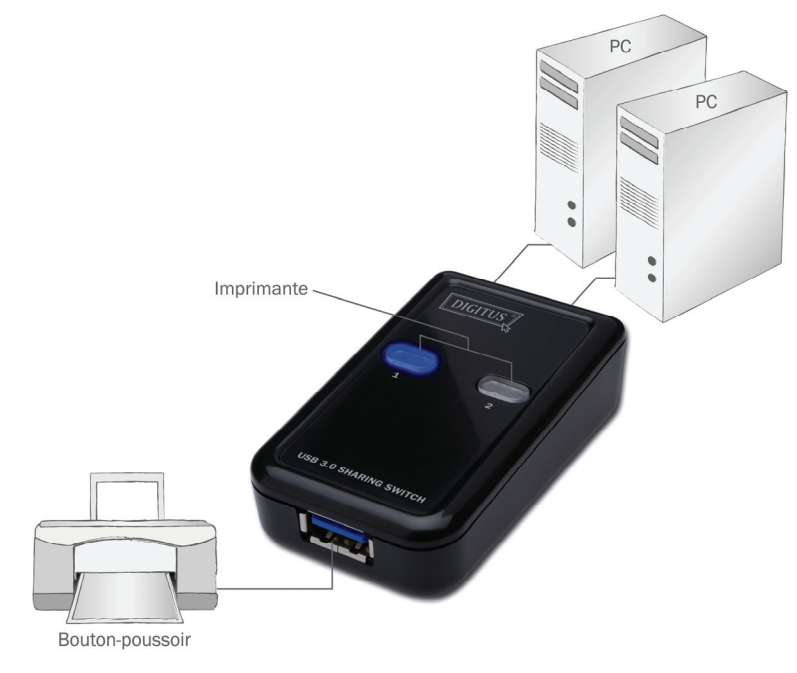

#### **FAQ**

- Q1 : Le commutateur de partage supporte-t-il USB 1.1 et 2.0 ?
- R : Le commutateur de partage peut fonctionner avec USB 1.1 et 2.0.
- Q2 : Le commutateur de partage doit-il être alimenté ?
- R : Non, le commutateur de partage n'a pas besoin d'être alimenté. Il s'alimente des ordinateurs auxquels il est connecté.
- Q3 : Avec quels systèmes d'exploitation le commutateur de partage marche-t-il ?
- R : Le commutateur de partage fonctionne avec Windows 7, Vista, XP, 2000 and Mac OS x (10.3 et versions ultérieures).

#### **DÉPANNAGE**

- 1. La fonction de commutation ne détecte pas mon ordinateur.
	- Assurez-vous que le câble entre le commutateur de partage et de l'ordinateur est complètement inséré.
	- Essayez de connecter l'ordinateur à un autre port USB.
- 2. Le dispositif USB ne fonctionne pas correctement.
	- Débranchez et rebranchez pour activer le dispositif.